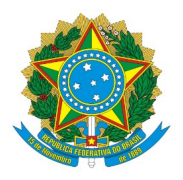

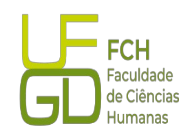

# **EDITAL PPGAnt Nº 23, DE 20 DE OUTUBRO DE 2023 EDITAL DE HOMOLOGAÇÃO DAS INSCRIÇÕES REFERENTES À SELEÇÃO DE BOLSISTA DE PÓS-DOUTORADO DO PROGRAMA DE DESENVOLVIMENTO DA PÓS-GRADUAÇÃO (PDPG) – PÓS-DOUTORADO ESTRATÉGICO - CAPES**

A COORDENADORIA DO PROGRAMA DE PÓS-GRADUAÇÃO EM ANTROPOLOGIA (PPGANT), da Fundação Universidade Federal da Grande Dourados (UFGD), no uso de suas atribuições, torna público o processo de seleção de candidatos(as) para concessão de uma (01) bolsa de Pós-Doutorado vinculada ao Programa de Desenvolvimento da Pós-Graduação (PDPG) – Pós-Doutorado Estratégico da Coordenação de Aperfeiçoamento de Pessoal de Nível Superior (CAPES), no âmbito do Edital nº 16/2022-CAPES, resolve:

**1. HOMOLOGAR** as inscrições recebidas:

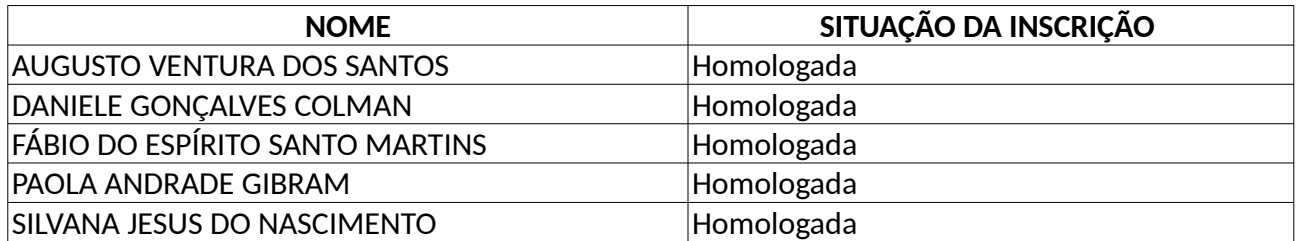

Esmal alres de Oliveira.

**Prof. Dr. Esmael Alves de Oliveira**

**Coordenador do PPGAnt FCH/UFGD**

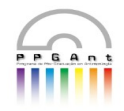

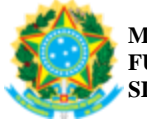

#### **MINISTÉRIO DA EDUCAÇÃO FUNDAÇÃO UNIVERSIDADE FEDERAL DA GRANDE DOURADOS SISTEMA INTEGRADO DE PATRIMÔNIO, ADMINISTRAÇÃO E CONTRATOS**

## **FOLHA DE ASSINATURAS**

*Emitido em 20/10/2023*

## **EDITAL Nº 34/2023 - SPGANT (11.01.03.24.15.01) - SPGANT (11.01.03.24.15.01) (Nº do Processo: 23005.028340/2023-55)**

### *(Assinado digitalmente em 27/10/2023 01:01 )* RAFAEL DE OLIVEIRA LUNA *ASSISTENTE EM ADMINISTRACAO SPGANT(11.01.03.24.15.01)*

Para verificar a autenticidade deste documento entre em [http://sipac.ufgd.edu.br/documentos/](http://sipac.ufgd.edu.br/public/jsp/autenticidade/form.jsf) informando seu número: **34**, ano: **2023**, tipo: **EDITAL**, data de emissão: **20/10/2023** e o código de verificação: **7983fcfe32**